## **投资者如何查询是否开通了创业板交易资格 gupiaozhishiba.com**

**投资者如何查询是否开通了创业板交易资格-股识吧**

**如何查看自己是否能够买到** 

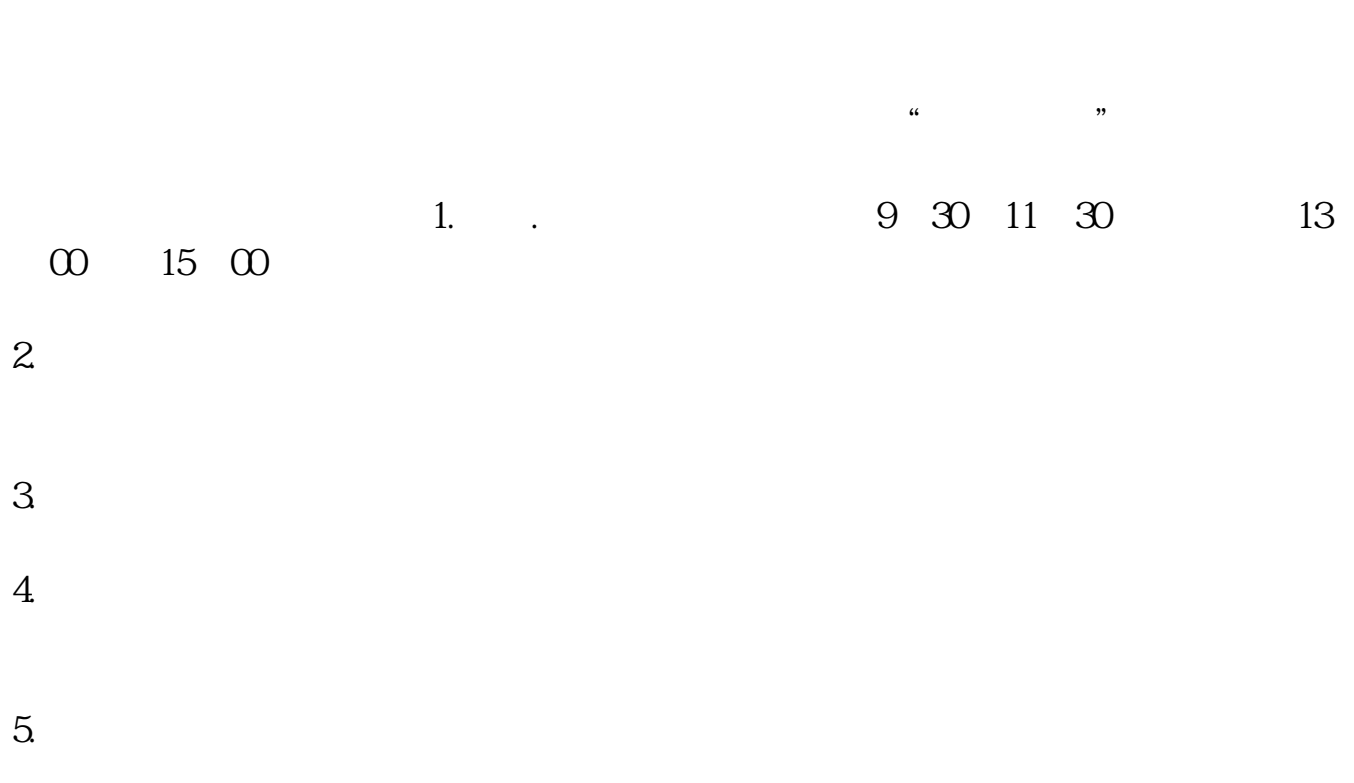

## **投资者如何查询是否开通了创业板交易资格 gupiaozhishiba.com**

 $100$ 

## **投资者如何查询是否开通了创业板交易资格 gupiaozhishiba.com**

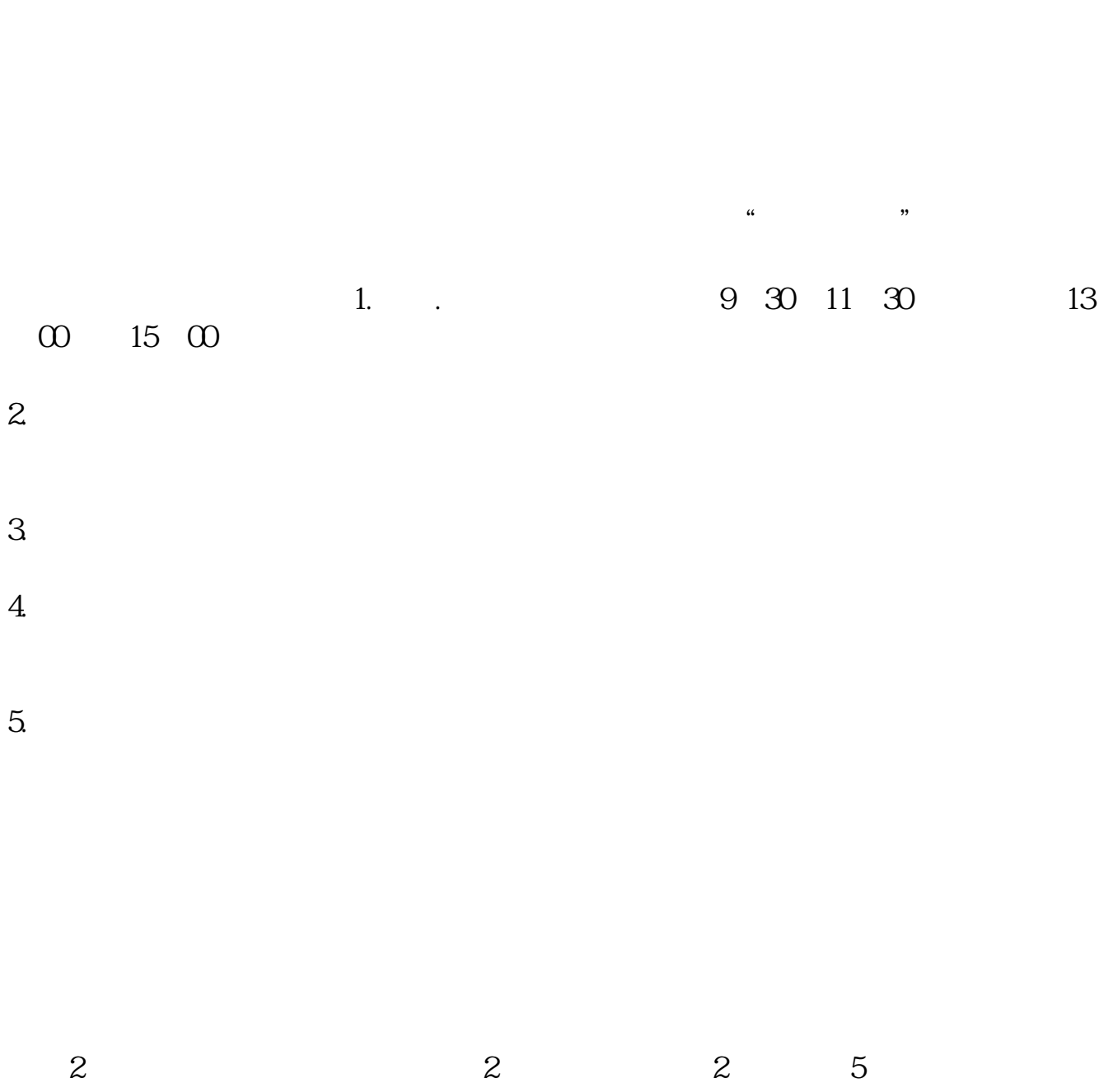

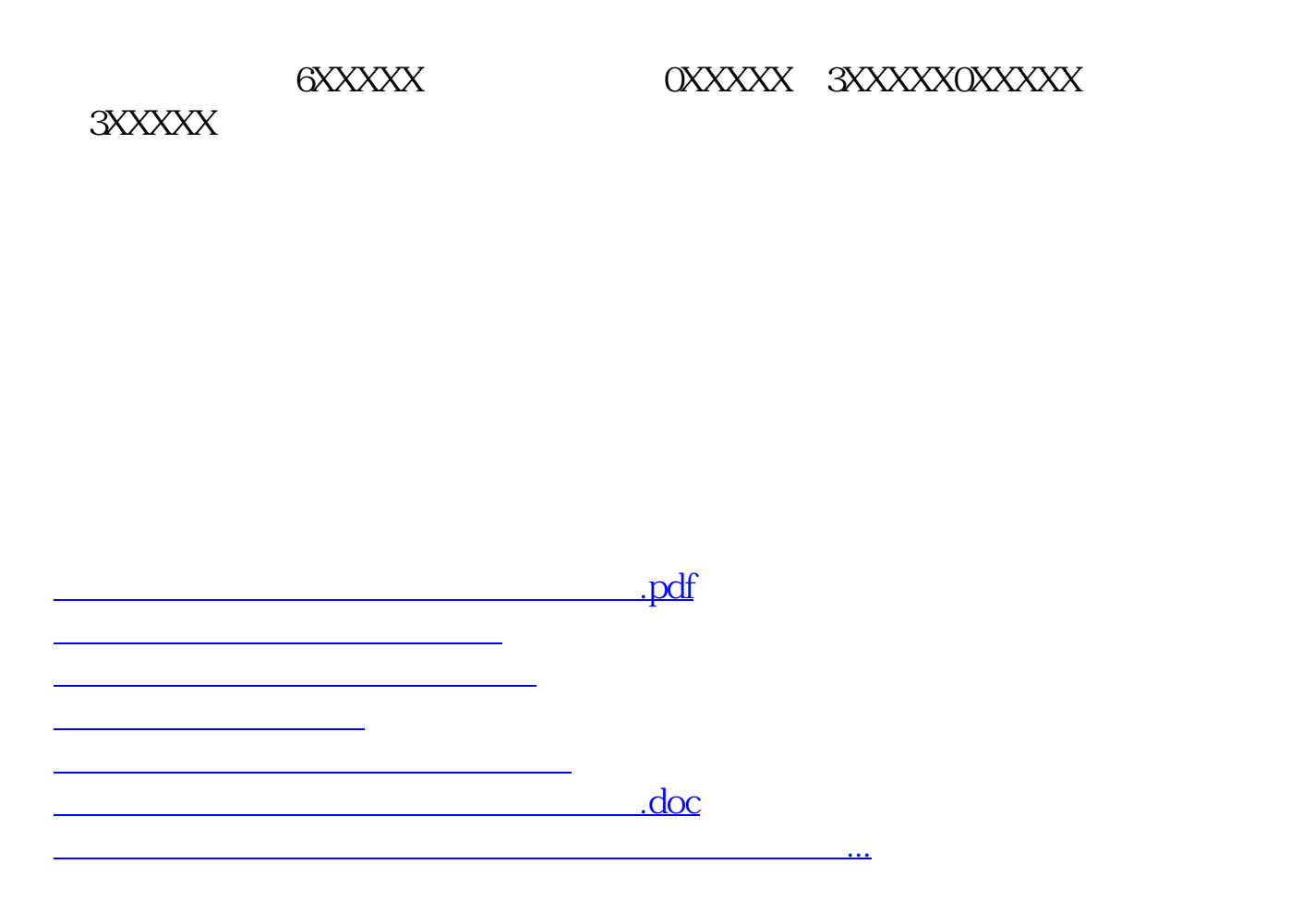

<https://www.gupiaozhishiba.com/read/33321045.html>